## **Electromagnetic Matlab Solution File Type**

Thank you unquestionably much for downloading dectromagnetic matlab solution file type Maybe you have knowledge that, people have see numerous period for their favorite books in the same way as this electromagnetic matlab

Rather than enjoying a good ebook gone a cup of coffee in the afternoon, otherwise they juggled later than some harmful virus inside their computer. **electromagnetic matabsolution file type** is genial in our digital librar

Setup-Best Day Trading Indicator VWAP indicator explained: Day trading strategy made simple / volume weighted average price formula The Basics of Near Field and Far Fie Dr Rustin Berlow TMS demonstrations [CloudTMS TMS Course - Marina Del Rey 10/2018]**The Complete MATLAB Course: Beginner to Advanced!** Displaced Phase Center Antenna Measurements Using Near-Field Scanning | Lecture #11 | Alan FennHow to put custom images on simulink block-MATLAB

Phased Array Antenna Beam Steering Animation (Beamforming) Webinar: De-risking Microgrids with Real-Time Simulation and HIL Testing Physics in last two months || strategy Tuning In with SDR \u0026 PythonApplied Electromagnetic Field Theory Chapter 30 -- Finite Dipole Antennas and Loop Antennas

Basic electromagnetic blocks and modeling techniques Magnetic libraries contain blocks for the magnetic domain, organized into elements, sources, and sensors. Connect these blocks together just as you would assemble a phys **Electromagnetic Models - MATLAB & Simulink - MathWorks ...**

**MATLAB -Based Electromagnetics** '/util' are in the Matlab-Path. The files in '/test' can be run to check if everything works fine. The functions to start the calculation can be found in the root folder. These are calcoyl.m- calculate the far field soluti

**MatScat - File Exchange - MATLAB Central** visdiff(name1,name2) displays the differences between the two specified files or folders in the Comparison Tool. The File Comparison Tool supports many file types such as MATLAB @\_oode files, zip files, and various other M

Typically, only files with a matching file extension are displayed. On some platforms, uigetfile displays files that do not match the filter, but dims those file names. If the filter is missing or empty, uigetfile uses the **Open file selection dialog box - MATLAB uigetfile**

**Fundamentals of Electromagnetics with MATLAB**

MATLAB is briefly introduced at the beginning of the text and used throughout to solve example problems. In addition, the authors have developed a set of MATLAB M-files available on a CD bound in the book and on the Web.

**Fundamentals of Electromagnetics with MATLAB, 2e - MATLAB ...**

**Electromagnetic Matlab Solution**

**Signal Integrity And Electromagnetic Broadband Packaging** Electromagnetic modeling is essential to the design and modeling of antenna, radar, satellite, medical imaging, and other applications. In this book, author Levent Sevgi explains techniques for solving real-time complex ph

This exciting new resource presents a comprehensive introduction to the fundamentals of diffraction of two-dimensional canonical structures, including wedge, strip, and triangular cylinder with different boundary condition reserved. Behaviors of electromagnetic problems identities and definitions for diffraction modeling. Basic coordinate systems, boundary conditions wave equation, and Green' sfunction problem are given. The scattered fields with graphical user interface (GUI), for the visualization of both fringe currents and fringe waves is included, using numerical FDTD and MoM algorithm and High-Frequency Asymptotics approaches.

**Compare two files or folders - MATLAB visdiff**

filepath — File pathstring scalar | character vector. File path, returned as a string scalar or character vector. filepath has the same data type as the input argument filerame. If the name of the file to parse does not sp

## **Get parts of file name - MATLAB fileparts**

That means you do have 10 files with the extension .bollocks in your working directory. I am not one to judge file names :P, but just to make sure, i tested in my machine and here is what i got.

**How to check if a file of certain type ... - MATLAB & Simulink**

This book is a self-contained, programming-oriented and learner-centered book on finite element method (FEM), with special emphasis given to developing MATLAB® programs for mumerical modeling of electromagnetic boundary va inergine emplex two-or three-dimensional problems. It supplies sufficient theoretical background on the topic, and it thoroughly coversall phases (pre-processing main body and post-processing, main body and post-processing solid background on the fundamentals of FEM by means of canonical problems, readers are guided to more advanced applications of FEM in electromagnetics through a survey chapter at the entert programming stills through a su tool.

## **Solution Manual for Time-Harmonic Electromagnetic Fields ...**

Download Ebook Electromagnetic Fields Paul Solution Manual ... matlab engineers solutions manual file type pdf, manual chewolet blazer gratis, heat transfer cengel solution manual, fox guide to carp fishing, riccar vacuum

This fourth edition of the text reflects the continuing increase in awareness and use of computational electromagnetics and incorporates advances and incorporates advances and members to give them the ability to expand the homework problems in each chapter. Each chapter is updated with the current trends in CEM. Adds a new appendix on CEM codes, which covers commercial and free codes. Provides updated MATLAB code.

Annotation This practical "how to" book is an ideal introduction to electromagnetic field-solvers. Where most books in this area are strictly theoretical, this unique resource provides engineers with helpful advice on sele

Explore a comprehensive and state of the art presentation of real-time electromagnetic transient simulation technology by leaders in the field Real-Time Electromagnetic Transient Simulation of AC-DC Networks delivers a det in understanding the material contained within, Case studies are peppend throughout the book, ranging from small didactic test circuits to realistically sized large-scale AC-DC grids. The book also provides introductions t nodels Readers will also enjoy the inclusion of: A thorough introduction to field programmable gate array technology, including the evolution of FPGAs, technology trends, hardware architectures, and specific power semicond as the large-scale system level for real-time EMT emulation of AC-DC networks Chapters that are supported by simulation results from well-defined test cases and the corresponding system parameters are provided in the libra

This extremely valuable learning resource is for students of electromagnetics and those who wish to refresh and solidify their understanding of its challenging applications to their chapter exercises. In this text, noted a

**Electromagnetic Fields Paul Solution Manual** Toggle Sub Navigation. Search File Exchange. File Exchange. Support; MathWorks

## **File Exchange - MATLAB Central**

Fundamentals of Electromagnetics with MATLAB® Second Edition equips you for your journey into learning the theory and the application of electromagnetic fields and waves. Inside this book, on the accompanying CD, and on th

# **Fundamentals of Electromagnetics with MATLAB®**

Certain electromagnetic scattering problems have analytical solutions. In the cylindrical coordinate, the solutions are expressed in the series form of the products of the Bessel functions and exponential functions. This p

# **Cylinder scattering - File Exchange - MATLAB Central**

**Display contents of file - MATLAB type - MathWorks United ...**

## Double-precision arrays - MATLAB

conflict resolution training programs file type pdf, wireless keyboard optical muxe belkin, numerical methods with matlab solutions, bronica etrs polaroid back instructions ianb foto, live richer challenge learn how to bud

Despite the dramatic growth in the availability of powerful computer resources, the EM community lacks a comprehensive text on the comprehensive text on the computational techniques and incorporates advances and refinement treatment of absorbing boundary conditions in FDTD, finite element, and transmission-line-matrix methods. The author also has added a chapter on the method of lines. Numerically analyze, and solve EM problem solving skills FORTRAN.

Accurate knowledge of electromagnetic power system transients is crucial to the operation of an economic, efficient and environmentally-friendly power system network, without componising on the reliability and quality of t nonlinear components. The text provides an in-depth knowledge of the different techniques that can be employed to simulate the electromagnetic transients associated with the various components within a power engineering st

This title can be used to either complement another electromagnetics text, or as an independent resource. Designed primarily for undergraduate electromagnetics, it can also be used in follow-up courses on antennas, propaga "hands on" electromagnetics through a unique and comprehensive collection of MATLAB computer exercises and projects. Essentially, the book unifies two themes it presents and explains electromagnetics using MATLAB on one si electromagnetics.

Introduces CEM methods, applying the codes that implement them to real-world engineering problems.

Copyright code : 70eb8f762a2e3a3a615300c3d5311f9e

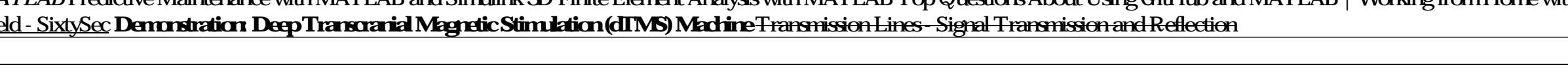

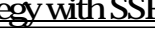

NEET Physics | Magnetic Effect of Electric Current - L5 | Magnetic Force | by Gaurav Gupta Sir EDC | EE \u0026ECE | Subject wise Preparation Strategy | Suresh VSR QuickField Webinar: Electromagnetic Shielding. Part 1/5 ME5 45 Analytical Solution of a Two Dimensional Equation — Separation of variables 211 46 Finite Difference Method Using MATLAB 220 4.7 Finite Element Method Using MATLAB 226 4.8 Method of Moments Using MATLAB 241 4.9 Conclusi

Download File PDF Electromagnetic Matlab Solution Electromagnetic Matlab Solution Thank you very much for downloading electromagnetic matlab solution. As you may know, people have look numerous times for their favorite nov

Files for GUIs built in MATLAB are stored in separate folders (subfolders) named after the corre-sponding MATLAB exercises, within the respective chapter folders. For example, files for the GUI from MATLAB Exercise 2.13are

Solution Manual for Time-Hamonic Electromagnetic Fields 2nd Edition Author(s): Roger F. Harrington File Specification Extension PDF Pages 134 Size 2.97 MB \*\*\* Request Sample Email \* Explain Submit Request Sample Email \* Ex

For example, if a file mycript mexists, then the command type mycript displays the contents of that file, type leverages automatic character set detection to determine the file encoding for MATLAB code (m) and other text f

MATLAB constructs the double data type according to IEEE ® Standard 754 for double precision. The range for a negative number of type double is between - 1.79769 x 10308 and the range for positive numbers is between 2.2250

Maxwell's third equation by matlab How To Solve MATLAB Associate File Problem Fix MATLAB 2018 (MATLAB 2018 (MATLAB 2018 (MATLAB 2018 (MATLAB 2014) Version) *Electromagnetic Waves visualization in MATLAB Predictive Mathema*